# William Stallings Computer Organization and Architecture 6th Edition (2003)

# Chapter 2

## Computer Evolution and Performance

# ENIAC – Primeiro computador de Propósito Geral

- **E**lectronic **N**umerical **I**ntegrator **A**nd **C**omputer
- Eckert e Mauchly Universidade de Pensilvânia
- Desenvolvido entre 1943 e 1946; Utilizado até 1955
- Objetivo inicial: calcular trajetória de projéteis para recém desenvolvidas armas

## ENIAC - Características

- $\cdot$  18.000 válvulas; 30 toneladas; 140 m<sup>2</sup>
- Consumo: 140 kW
- 5.000 adições por segundo
- Decimal (não binário)
- 20 acumuladores de 10 dígitos
- Programado manualmente por chaves

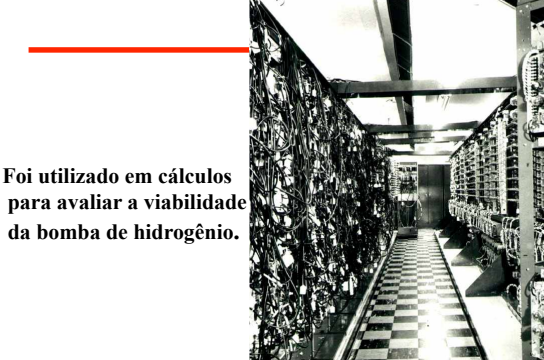

#### von Neumann/Turing

• Computador desenvolvido com o conceito de armazenar o programa e dados em memória:

Princeton **I**nstitute for **A**dvanced **S**tudies – **IAS** 

- Desenvolvido entre 1946 e 1952
- Unidade de controle (UC) para interpretar e executar instruções
- Unidade Lógica e Aritimética (ULA) processa dados binários
- Equipamentos de entrada e saída (I/O) controlada pela UC

# Estrutura da Máquina de von Neumann - 1945

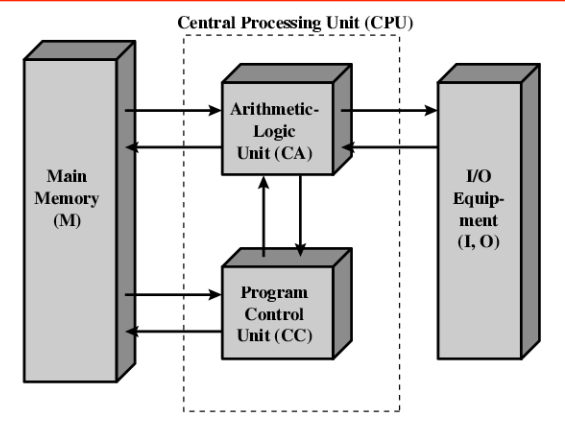

### IAS - Características

- Memória 1000 palavras de 40 bits contendo:
	- — **Dados: Valores binários com sinal**
	- — **Instruções: uma word (40 bits) pode conter 2 instruções de 20 bits (8 bits de** *opcode***; 12 bits com endereço de memória)**
- Registradores da UC e ULA:
	- Memory Buffer Register (MBR)
	- Memory Address Register (MAR) — Instruction Register (IR)
	-
	- Instruction Buffer Register (IBR)
	- Program Counter (PC)
	- Accumulator (AC) — Multiplier Quotient (MQ)
	-

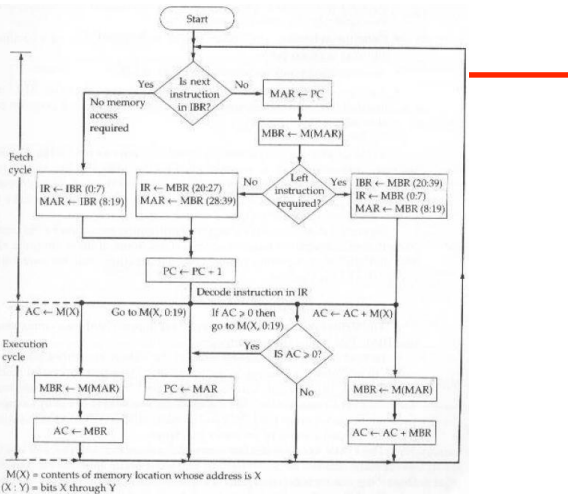

# Estrutura do IAS **Características**

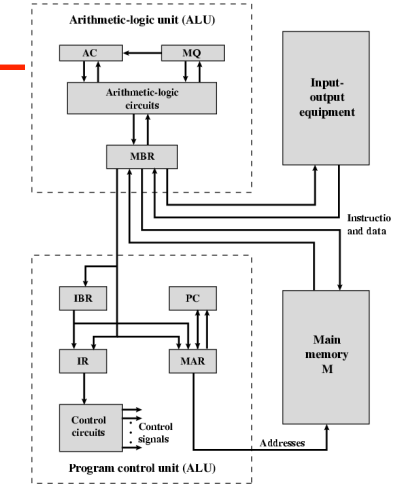

## Computadores Comerciais

- 1947 Fundação da Eckert-Mauchly Computer Corporation para produção de computadores comerciais
- Foi incorporada pela Sperry-Rand Corporation
	- UNIVAC I (Universal Automatic Computer)
	- Desenvolvido para censo de 1950 (USA)
- No final da década de 1950 UNIVAC II
	- Mais rápido
	- Mais memória

#### IBM

IBM 026

• Iniciou atividades produzindo equipamento para perfuração de cartões (usado até início da década de 1980)

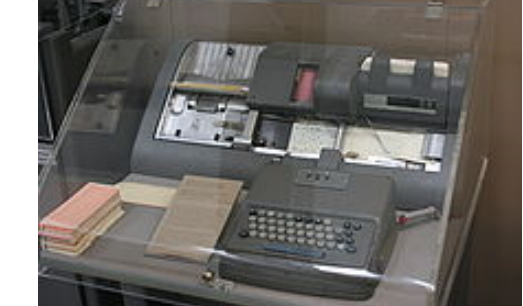

# IBM

• Iniciou atividades produzindo equipamento para perfuração de cartões (usado até início da década de 1980)

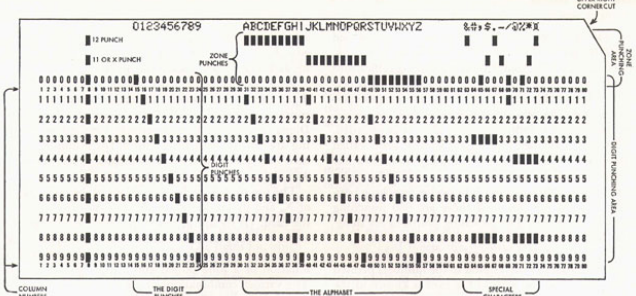

#### IBM

• Cartão perfurado com linha de programa em Fortran

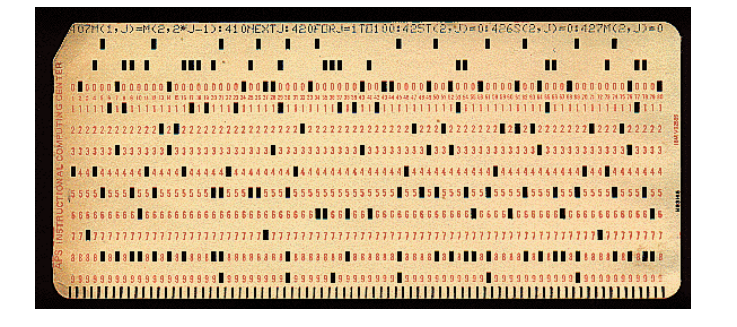

# IBM

- Lança em 1953 o IBM 701
	- Aplicações Científicas
- Em 1955 o IBM 702
	- Aplicações Comerciais
- Origem à família 700/7000

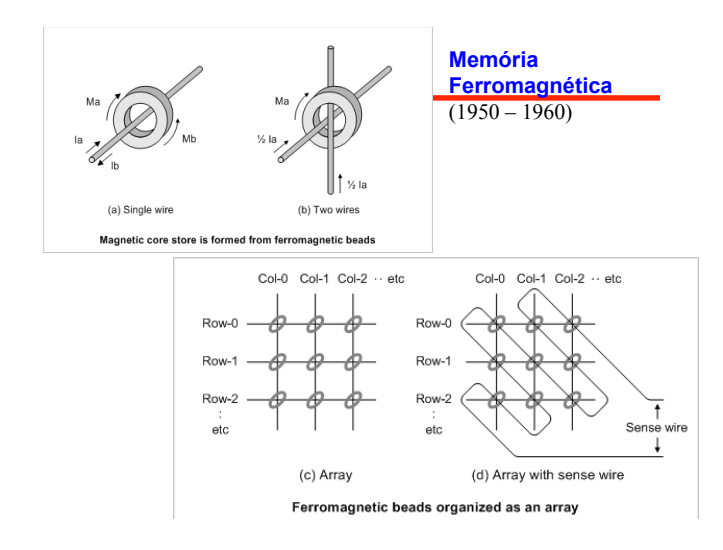

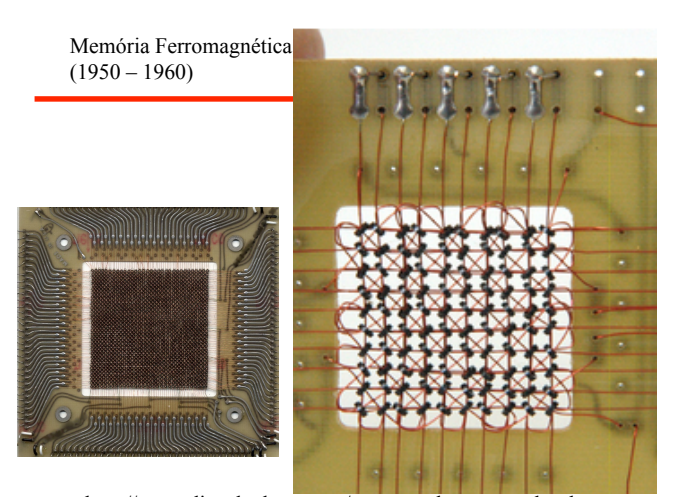

http://www.diycalculator.com/popup-m-hrrgcomp.shtml

# **Transistor**

- Inventado em 1947, substituiu as válvulas.
- Menor em tamanho, custo e geração de calor
- Maior durabilidade.
- As empresas NCR e RCA foram as primeiras a lançar computadores transistorizados no final da década de 50.

#### Lei de Moore (Gordon Moore/Co-fundador da Intel)

- **1958: Surgem os circuitos integrados (CIs) => Terceira geração de computadores**
- **Nro de transistores em um CI dobrará a cada ano (1965)**
- **Após 1970s: Nro. de transistores dobra a cada 18 meses**
- **Preço do CI quase não se altera.**
- **Higher density => curtas conexões => maior velocidade**
- **Menor nro. conexões => maior confiabilidade**
- **Computadores menores, menor consumo e aquecimento.**

## Gerações de Computadores

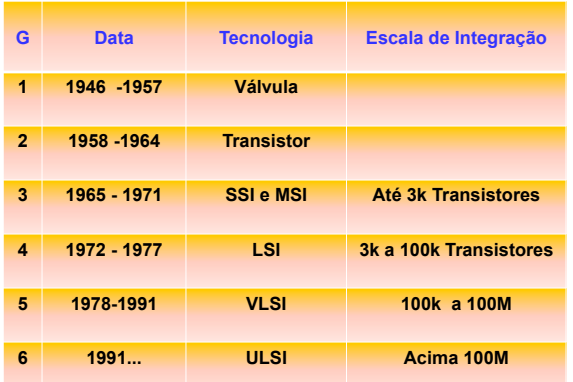

## Primeiro Microcomputador

- DEC (Digital Equipment Corporation) PDP-8
- 1964
- U\$16,000
- Cerca de 50000 máquinas vendidas em 12 anos

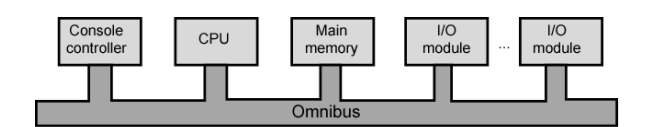

# Intel

# • 1971 - **4004**

- Primeiro Microprocessador
- Todos os componentes da CPU em um único CI
- 4 bits; projetado para aplicação específica

#### • 1972 - **8008**

- 8 bits
- Projetado para aplicação específica
- 1974 **8080 (2 MHz)**  —Primeiro microprocessador de propósito geral

# Arquiteturas de CPUs: CISC x RISC

- **Complex instruction set computer** (**CISC**): Instrução pode executar diversas tarefas: ler da memória, executar operação aritmética e armazenar resultado na memória.
- **Reduced instruction set computing** (**RISC**): Possui conjunto restrito de instruções que executam tarefas simples com formato fixo e alto desempenho (execução em um ciclo de clock)

### Evolução do Pentium CISC (Complex Instruction Set Computers)

- **8080 (1974)** 
	- —**primeiro microprocessador de propósito geral**
	- —**barramento de 8 bits**
	- —**utilizado no primeiro computador pessoal Altair**
- **8086 (1978) (10 MHz)** 
	- —**16 bits**
	- — **versão (8088 barramento externo de 8 bits) usada no primeiro IBM PC**
	- —**endereça 1 MBytes**
- **80286 (1982) (12,5 MHz)**  — **endereça até 16 Mbytes de memória**

## Evolução do Pentium(2)

- **80386 (1985) (33 MHz)** 
	- —**32 bits**  —**Suporte para multi-tarefas**
- **80486 (1989) (133 MHz)** 
	- — **instruções em** *pipeline*
	- — **possui co-processador matemático**
- **Pentium (1993) (166 MHz)**  —**Executa múltiplas instruções em paralelo (superscalar)**
- **Pentium Pro (1995) (200 MHz)**  — **64 bits** 
	- — **aperfeiçoamento da arquitetura "superscalar"**

# Evolução do Pentium(3)

- **Pentium II (1997) (300 MHz)**  — **Tecnologia MMX** 
	- **Processa gráfico, vídeo e audio de forma eficiente**
- **Pentium III (1999) (660 MHz)**  — **Instruções de ponto flutuante para gráfico 3D**
- **Pentium 4 (2000) (1,8 GHz)**  — **Instruções adicionais de ponto flutuante e aperfeiçoamento para arquivos multimídia**
- **Core (2006)**

— **Primeiro processador da família com dois núcleos** 

- **Core 2 (2006)** 
	- — **emprega arquitetura de 64 bits**
- **Core 2 Quad 3GHz 820 milhões de transistores**  — **Quatro processadores em um CI** 
	- **http://en.wikipedia.org/wiki/Intel\_Core\_2**

# Crescimento do Nro. deTransistores nas CPUs

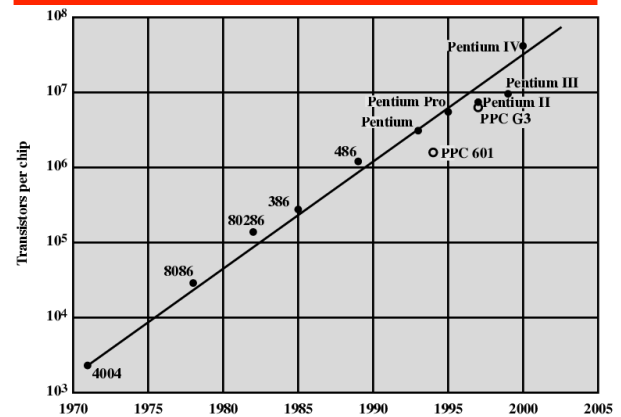

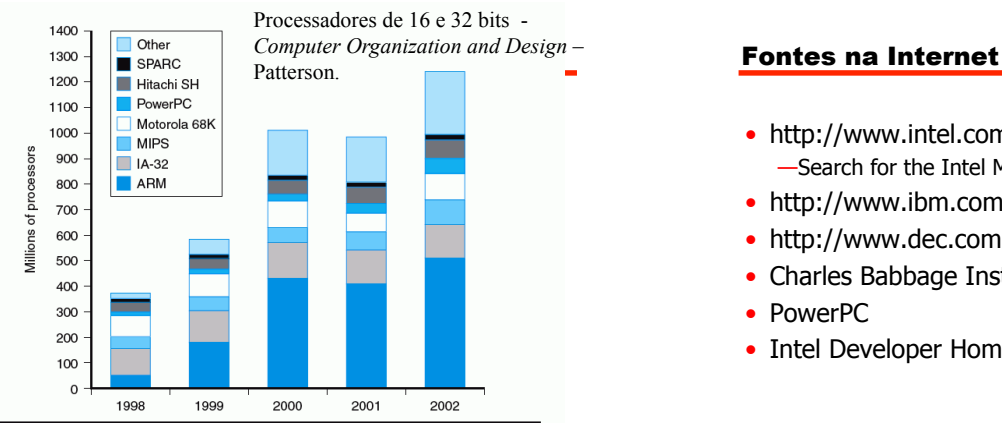

**FIGURE 1.2 Sales of microprocessors between 1998 and 2002 by instruction set architecture combining all uses.** The "other" category refers to processors that are either application-specific or customized architectures. In

- http://www.intel.com/ —Search for the Intel Museum
- http://www.ibm.com
- http://www.dec.com
- Charles Babbage Institute
- PowerPC
- Intel Developer Home